## **Cadenza PC**

### 2000W Halogen **Prism Convex Spot**

# Rank Strand

22 524 08

The widely adjustable, circular beam with<br>diffused, rather than soft, edges provided<br>by this high performance 2000 watt Prism Convex Spot is extremely useful for faster, tighter lighting in both large-scale theatres<br>and studios. The absence of filament striation and edge coloration is achieved striation and edge coloration is achieved<br>without the addition of a diffuser detracting<br>from the performance. The beam spread is<br>adjustable from a very tight 4°, up to over<br>60° at ½ peak value making this the most<br>versatil barndoor attachment can be used if required.

The Cadenza Prism Convex Spot has fast, internal cable-drive of the lamp and reflector with the rotary toggle knob, with<br>plotting scale for repetition, at the side. The unique internal access, interlocked by the power connector, permits safe lamp replacement without the need to upset the spread setting nor even disturbing the flaps of a barndoor accessory.

The Cadenza series are all purpose-<br>designed 2000W luminaires, not adaptations of lower power units, and set completely new standards of die-cast and aluminium extrusion construction, userconvenience and safety.

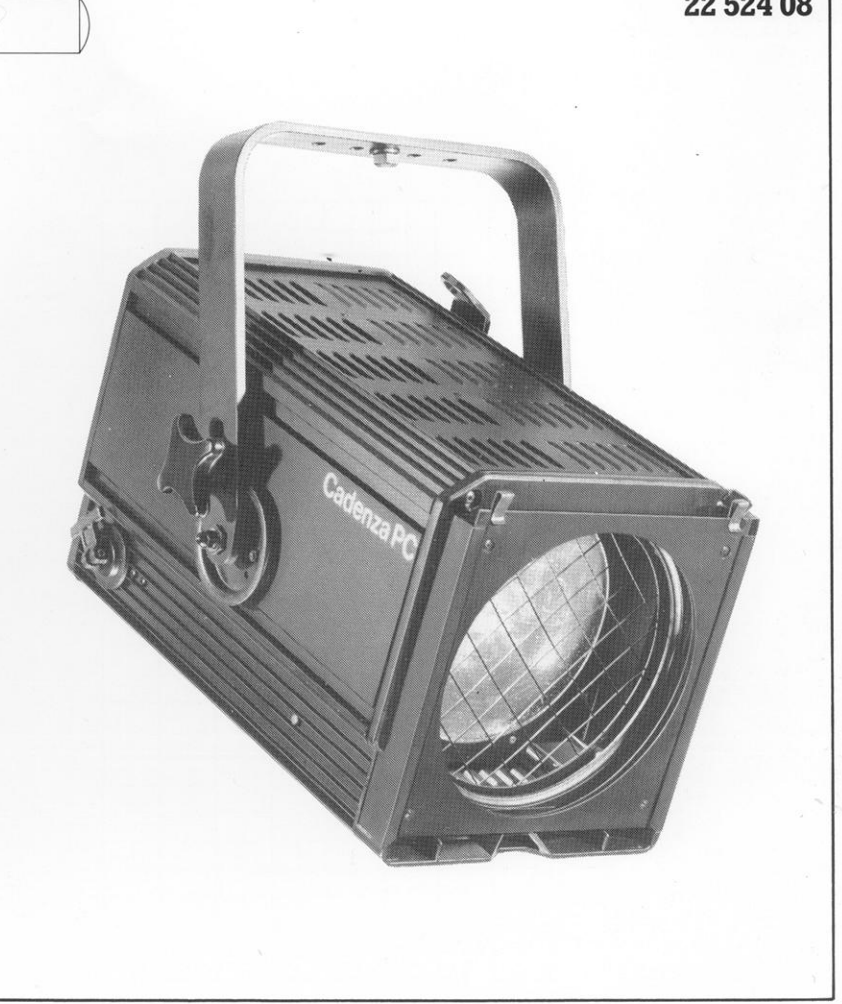

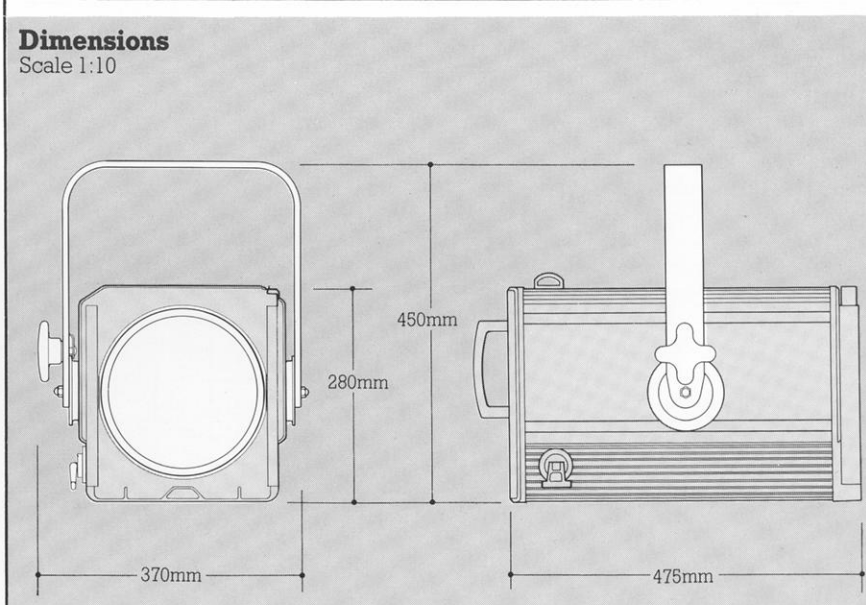

#### **Item Numbers**

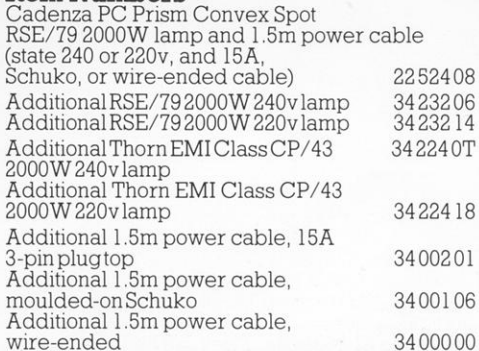

Weight 15.2 kg

**Carton Size**  $75 \times 47 \times 46$  cm. 0.16m<sup>3</sup> Packed weight 19.5kg including lamp and power cable

#### **Environment**

45°C max ambient, interior use Tilt 45° above horizontal to 90° below

#### 22 524 08

#### Performance

Typical performance, based upon 2000W 240v<br>RSE/79 calibrated lamp, C13D biplane filament,<br>400 hour, 3200°K, 52,000 lm With integral 25mm mesh lens guard

% beak angle  $4^{\circ}$  spot to  $61^{\circ}$  flood<br> $\frac{1}{10}$  peak angle  $7.5^{\circ}$  spot to  $68^{\circ}$  flood<br> $570,000$  peak candelas at spot, variable to 24,000 peak candelas at flood.

An intermediate:<br> *M* peak angle 10.5°, 190,000 peak candelas<br> *M* peak angle 10.5°, 190,000 peak candelas<br> *M* peak angle 21°, 76,000 peak, 66,000 axial candelas.

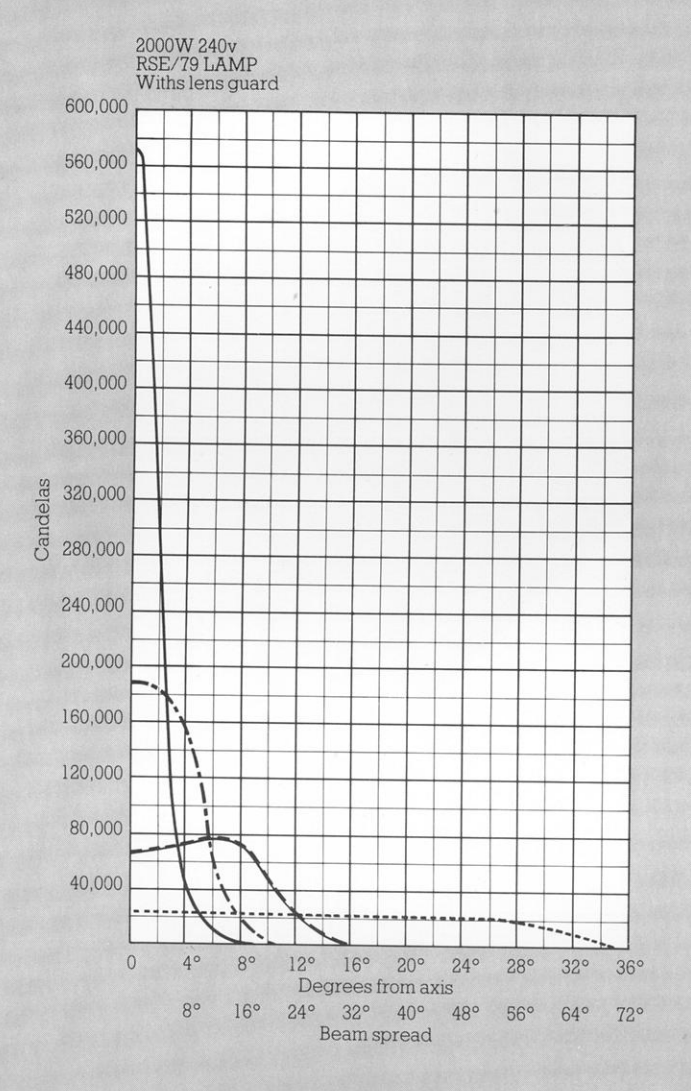

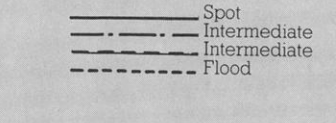

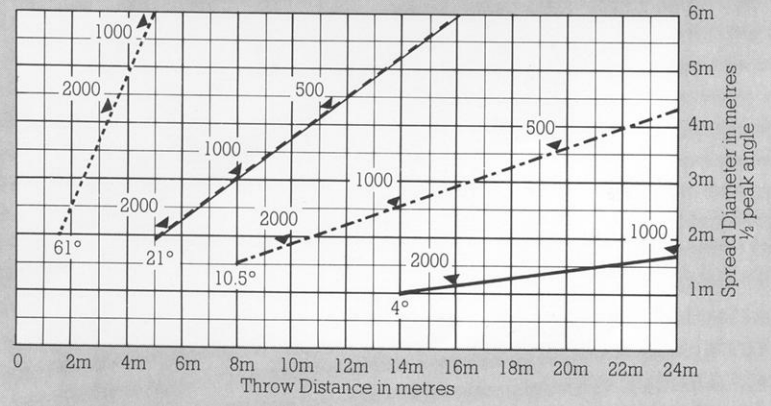

The figures on the diagonal lines indicate the illumination value in lux at beam centre

The Company reserves the right to make any variation in design or construction to the<br>equipment described

# **Rank Strand Cadenza PC**

#### **Specification**

#### Housing

Extruded, finned, aluminium sides with gravity die cast<br>aluminium ends joined by machine thread screws to combine extreme robustness and rigidity with minimum<br>weight and maximum heat dissipation. For additional heat dissipation lamp house provided with light baffled<br>ventilation slots. Anchorage provided for safety bond and heat insulated grab handle fitted at rear.

#### Fork

Aluminium alloy, reversible with 90mm dia. friction Adminimum anoy, reversione with sommit dia, included<br>discs and heat insulated hand wheel for till lock,<br>changeable to opposite side. Fork provided with DIN<br>Platte fixing holes; centre threaded and provided with<br>M.12 bolt, retention

#### Lampholder

Carrier<br>Capital point porcelain body with integral heat<br>sink fitted to thumb fastener retained sliding access<br>plate incorporating side to side adjustment for lamp alignment and wired direct to CEE.22 high temperature<br>power connector.

#### **Power Cable**

**Power Cable**<br>1.5m long,  $3 \times 1.5$ mm<sup>2</sup> conductor toughened silicon<br>1.1bber cable moulded to mating CEE.22 angled power<br>socket. Other end of cable moulded to 15A 3-pin or<br>Schuko plugtop, or open wire-ends (specify).

#### **Internal Access**

Thumb fastener secured, side hinged lamptray<br>provides access to slide down, but captive lampholder<br>assembly for convenient lamp replacement and to<br>reflector and lens for cleaning. Lamptray is interlocked<br>with power connect

#### Lens

200mm diameter prism convex lens of borosilicate<br>glass, recessed mounted with spring clips from within housing.

#### Reflector

150mm diameter spherical reflector of anodised<br>aluminium edge-masked behind support plate.

#### **Focusing Adjustment**

Lampholder/Reflector carrier slides smoothly on<br>bearing rod and support rod for focusing with fixed<br>lens. Carrier is driven by internal cable and grooved<br>pulley arrangement from external rotary control which<br>provides locki

#### **Colour Runners**

Aluminium extrusions, with spring safety clip, providing<br>double runners. One 245mm square DIN size colour frame with circular aperture for thin-film 'Chromoid' colour filters.

#### Finish

High temperature stoved, black epoxy powder coated. Lamps

**LATER 1999**<br>2000W GY16 base 70mm l.c.l. with 40mm max. dia.<br>2000W GY16 base 70mm l.c.l. with 2000W RSE/79 240v or<br>220v lamp. Similar, but not identical 2000W Thorn EMI<br>Class CP/43 lamps are also suitable.

#### **Accessories**

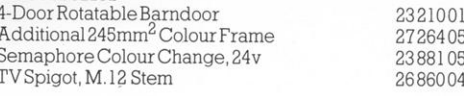

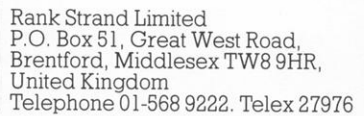